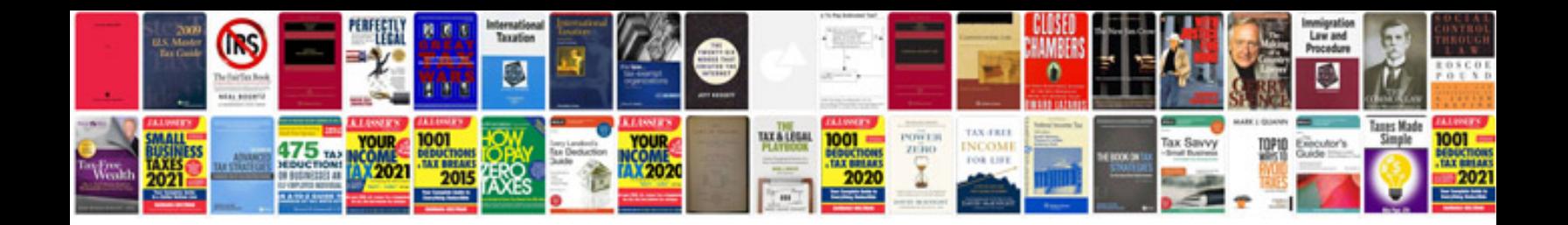

**Raspberry pi 3 parts diagram**

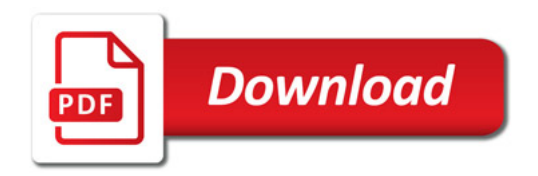

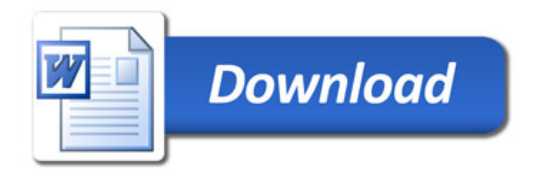